# Подписано и умверждено в СЭД 04.11.2021ИД задачи 2455912

Министерство науки и высшего образования Российской Федерации Федеральное государственное автономное образовательное учреждение высшего образования «Уральский федеральный университет имени первого Президента России Б.Н. Ельцина»

> УТВЕРЖДАЮ Директор по образовательной деятельности

\_\_\_\_\_\_\_\_\_\_\_\_\_\_\_\_\_\_\_ С.Т. Князев  $\langle\langle \underline{\hspace{1cm}},\underline{\hspace{1cm}}\rangle\rangle$ 

## **РАБОЧАЯ ПРОГРАММА МОДУЛЯ**

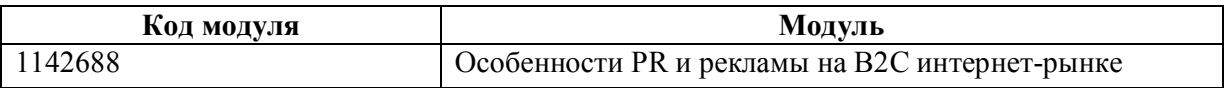

**Екатеринбург**

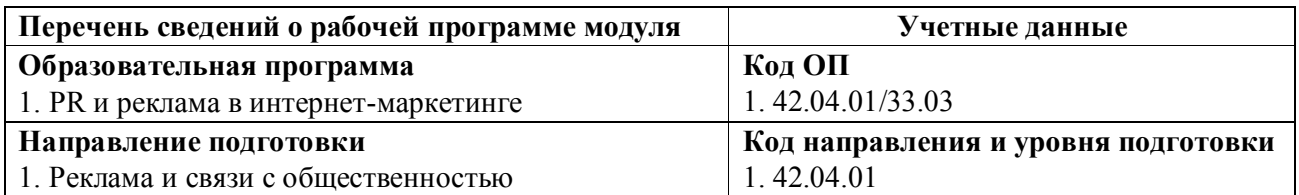

Программа модуля составлена авторами:

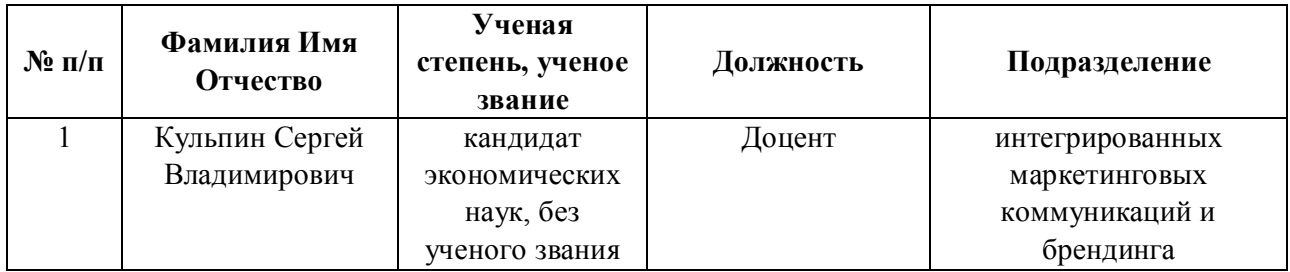

# **Согласовано:**

Управление образовательных программ Р.Х. Токарева

## **1. ОБЩАЯ ХАРАКТЕРИСТИКА МОДУЛЯ Особенности PR и рекламы на B2C интернетрынке**

#### **1.1. Аннотация содержания модуля**

Содержание модуля включает изучение ряда технологических вопросов реализации рекламных и PR-компаний, характерных для B2C интернет-рынка. Модуль знакомит студентов с таким современным инструментов, как нативная реклама. Также студенты научаться анализировать удобство пользования (юзабилити) интернет-ресурсом, оценивать качество его веб-дизайна. Модуль включает следующие дисциплины:Нативная реклама, Анализ юзабилити и веб-дизайна интернет-ресурса.

## **1.2. Структура и объем модуля**

Таблица 1

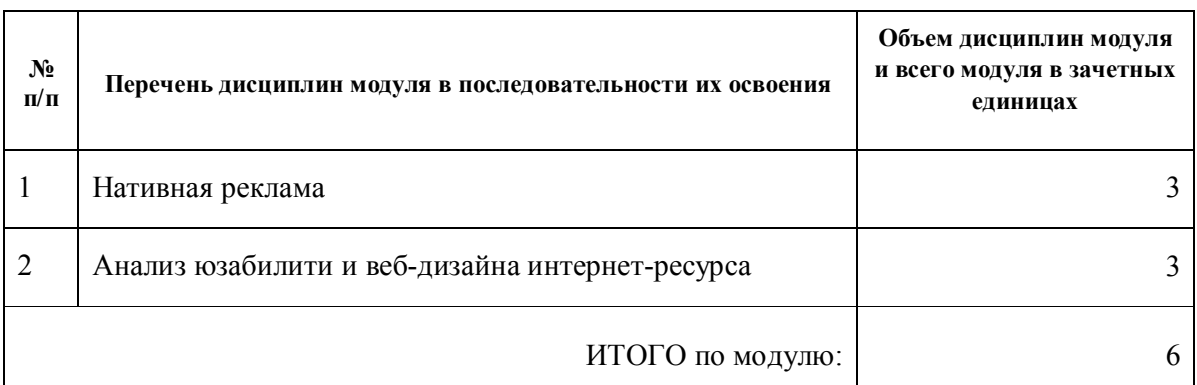

#### **1.3.Последовательность освоения модуля в образовательной программе**

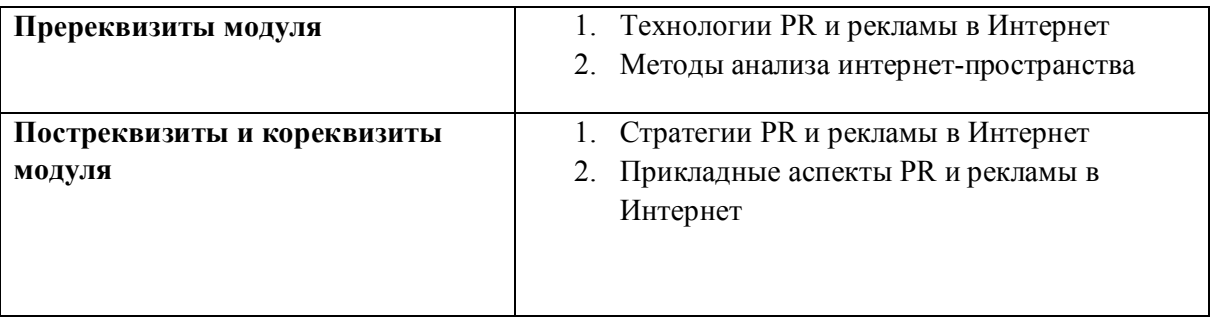

### **1.4. Распределение компетенций по дисциплинам модуля, планируемые результаты обучения (индикаторы) по модулю**

Таблица 2

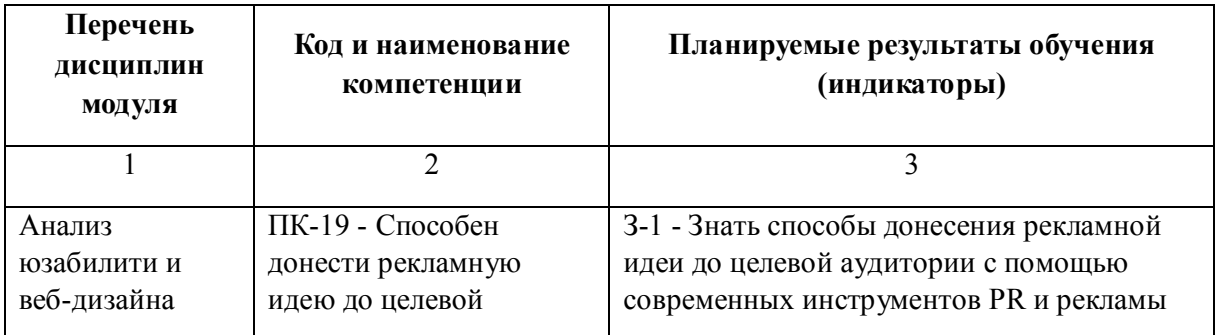

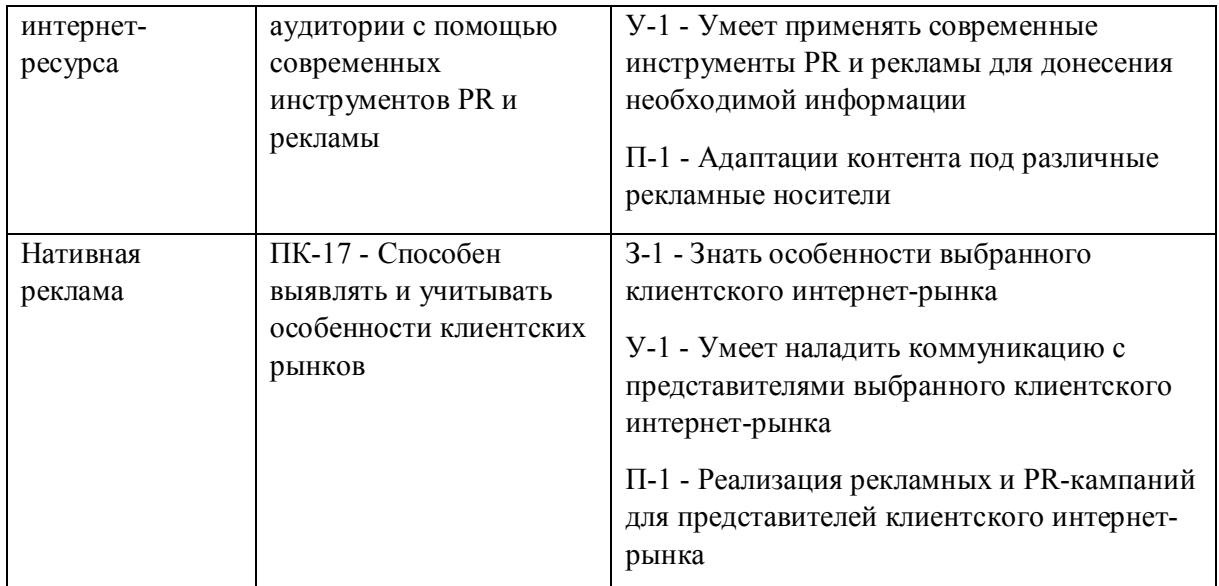

### **1.5. Форма обучения**

Обучение по дисциплинам модуля может осуществляться в очной и заочной формах.

# **РАБОЧАЯ ПРОГРАММА ДИСЦИПЛИНЫ Нативная реклама**

### Рабочая программа дисциплины составлена авторами:

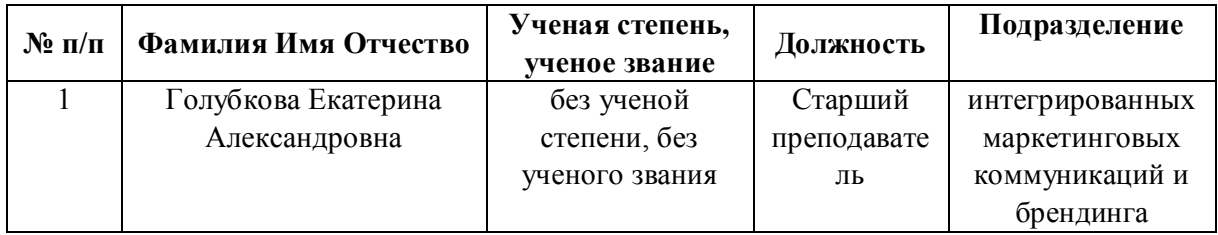

**Рекомендовано учебно-методическим советом института** Институт экономики и управления

Протокол № \_13\_ от \_11.06.2021\_ г.

### **1. СОДЕРЖАНИЕ И ОСОБЕННОСТИ РЕАЛИЗАЦИИ ДИСЦИПЛИНЫ**

**Авторы:** 

#### **Голубкова Екатерина Александровна, Старший преподаватель, интегрированных маркетинговых коммуникаций и брендинга**

**1.1. Технологии реализации, используемые при изучении дисциплины модуля**

- Традиционная (репродуктивная) технология
	- Разноуровневое (дифференцированное) обучение
		- o Базовый уровень

*\*Базовый I уровень – сохраняет логику самой науки и позволяет получить упрощенное, но верное и полное представление о предмете дисциплины, требует знание системы понятий, умение решать проблемные ситуации. Освоение данного уровня результатов обучения должно обеспечить формирование запланированных компетенций и позволит обучающемуся на минимальном уровне самостоятельности и ответственности выполнять задания;*

*Продвинутый II уровень – углубляет и обогащает базовый уровень как по содержанию, так и по глубине проработки материала дисциплины. Это происходит за счет включения дополнительной информации. Данный уровень требует умения решать проблемы в рамках курса и смежных курсов посредством самостоятельной постановки цели и выбора программы действий. Освоение данного уровня результатов обучения позволит обучающемуся повысить уровень самостоятельности и ответственности до творческого применения знаний и умений.*

#### **1.2. Содержание дисциплины**

#### Таблица 1.1

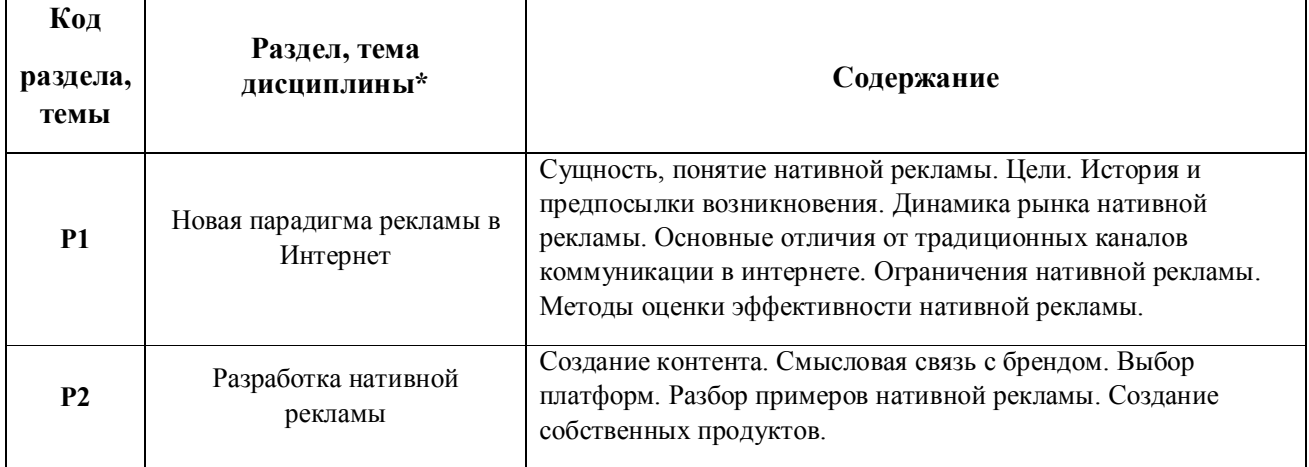

1.3. Направление, виды воспитательной деятельности и используемые технологии

Таблица 1.2

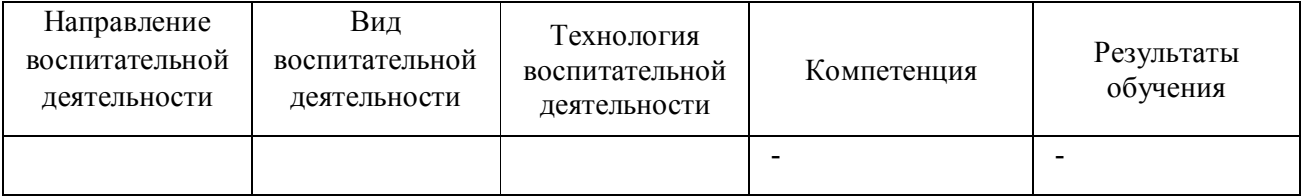

1.4. Программа дисциплины реализуется на государственном языке Российской Федерации .

### **2. УЧЕБНО-МЕТОДИЧЕСКОЕ И ИНФОРМАЦИОННОЕ ОБЕСПЕЧЕНИЕ ДИСЦИПЛИНЫ**

#### **Нативная реклама**

### **Электронные ресурсы (издания)**

1. Ткаченко, Н. В., Дмитриева, Л. М.; Креативная реклама: технологии проектирования : учебное пособие.; Юнити, Москва; 2015; http://biblioclub.ru/index.php?page=book&id=114422 (Электронное издание)

2. Пономарева, А. М.; Креатив и копирайтинг : учебник.; Издательско-полиграфический комплекс РГЭУ (РИНХ), Ростов-на-Дону; 2018; http://biblioclub.ru/index.php?page=book&id=568146 (Электронное издание)

3. Акулич, М. В.; Интернет-маркетинг : учебник.; Дашков и К°, Москва; 2020; http://biblioclub.ru/index.php?page=book&id=573342 (Электронное издание)

#### **Профессиональные базы данных, информационно-справочные системы**

1. Международная база цитирований Web of Science - https://apps.webofknowledge.com/

2. Международная база цитирований Scopus - https://www.scopus.com/

3. Электронный научный архив УрФУ - http://elar.urfu.ru/

4. Справочно-библиографическая система - http://search.ebscohost.com/

5. Научная электронная библиотека - http://elibrary.ru/

6. Российская государственная библиотека (Москва) – РГБ http://www.rsl.ru/

7. Российская национальная библиотека (Санкт-Петербург) - http://www.nlr.ru/

8. Свердловская областная универсальная научная библиотека им. В.Г. Белинского http://book.uraic.ru/el\_library

#### **Материалы для лиц с ОВЗ**

Весь контент ЭБС представлен в виде файлов специального формата для воспроизведения синтезатором речи, а также в тестовом виде, пригодном для прочтения с использованием экранной лупы и настройкой контрастности.

**Базы данных, информационно-справочные и поисковые системы**

## **3. МАТЕРИАЛЬНО-ТЕХНИЧЕСКОЕ ОБЕСПЕЧЕНИЕ ДИСЦИПЛИНЫ**

#### **Нативная реклама**

### **Сведения об оснащенности дисциплины специализированным и лабораторным оборудованием и программным обеспечением**

Таблица 3.1

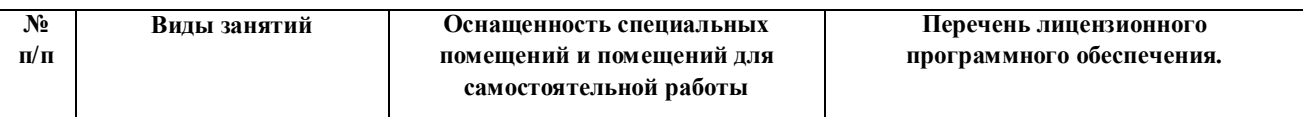

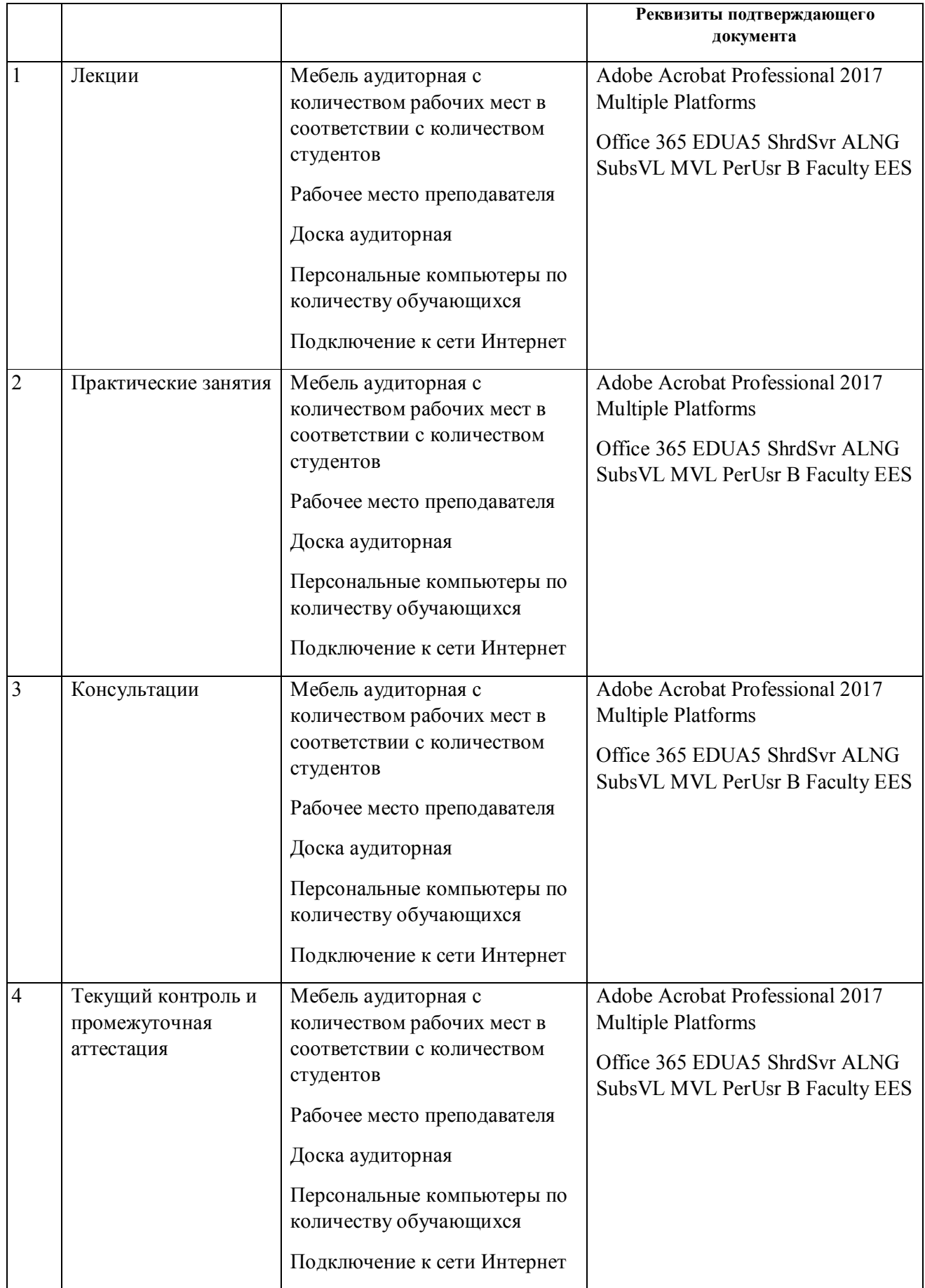

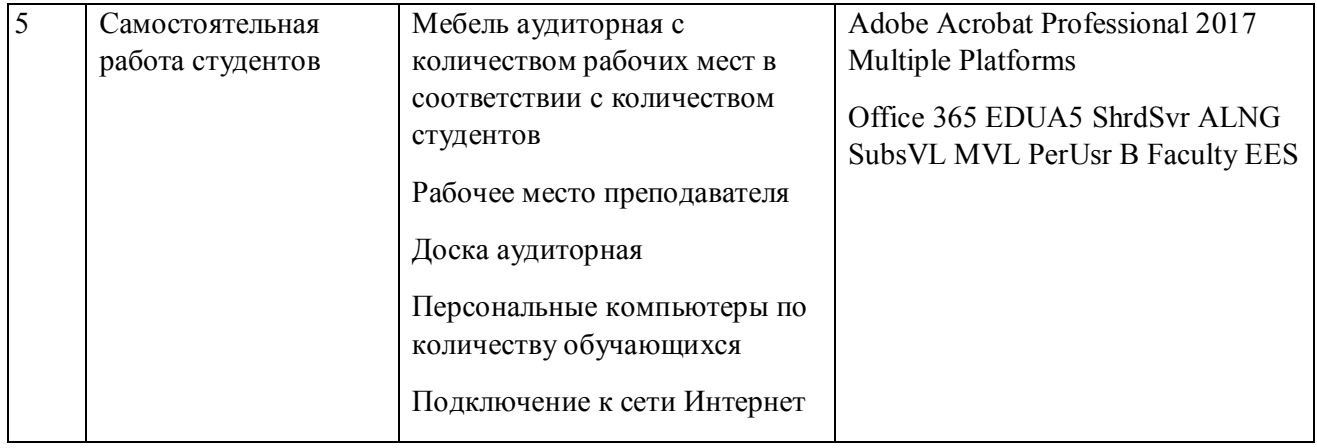

## **РАБОЧАЯ ПРОГРАММА ДИСЦИПЛИНЫ Анализ юзабилити и веб-дизайна интернетресурса**

Рабочая программа дисциплины составлена авторами:

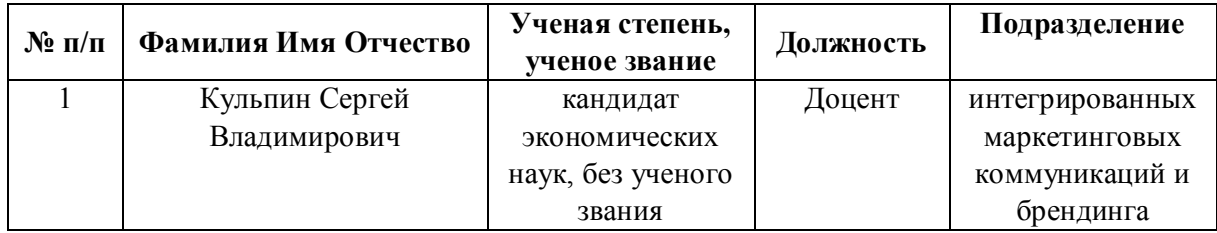

**Рекомендовано учебно-методическим советом института** Институт экономики и управления

Протокол № \_13\_ от \_11.06.2021\_ г.

### **1. СОДЕРЖАНИЕ И ОСОБЕННОСТИ РЕАЛИЗАЦИИ ДИСЦИПЛИНЫ**

**Авторы:** 

### **Кульпин Сергей Владимирович, Доцент, интегрированных маркетинговых коммуникаций и брендинга**

**1.1. Технологии реализации, используемые при изучении дисциплины модуля**

- Традиционная (репродуктивная) технология
	- Разноуровневое (дифференцированное) обучение
		- o Базовый уровень

*\*Базовый I уровень – сохраняет логику самой науки и позволяет получить упрощенное, но верное и полное представление о предмете дисциплины, требует знание системы понятий, умение решать проблемные ситуации. Освоение данного уровня результатов обучения должно обеспечить формирование запланированных компетенций и позволит обучающемуся на минимальном уровне самостоятельности и ответственности выполнять задания;*

*Продвинутый II уровень – углубляет и обогащает базовый уровень как по содержанию, так и по глубине проработки материала дисциплины. Это происходит за счет включения дополнительной информации. Данный уровень требует умения решать проблемы в рамках курса и смежных курсов посредством самостоятельной постановки цели и выбора программы действий. Освоение данного уровня результатов обучения позволит обучающемуся повысить уровень самостоятельности и ответственности до творческого применения знаний и умений.*

### **1.2. Содержание дисциплины**

### Таблица 1.1

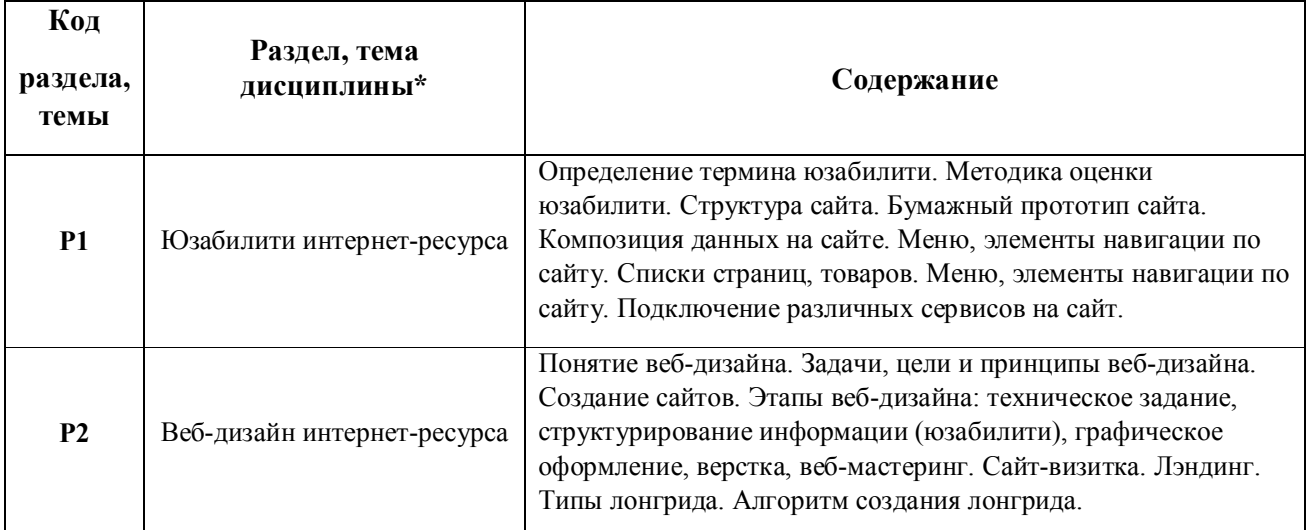

#### 1.3. Направление, виды воспитательной деятельности и используемые технологии

Таблица 1.2

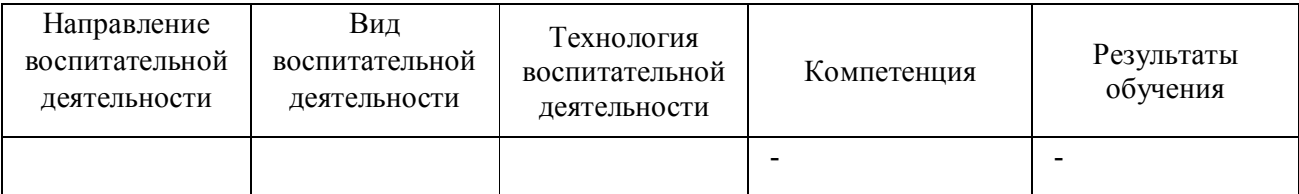

1.4. Программа дисциплины реализуется на государственном языке Российской Федерации .

### **2. УЧЕБНО-МЕТОДИЧЕСКОЕ И ИНФОРМАЦИОННОЕ ОБЕСПЕЧЕНИЕ ДИСЦИПЛИНЫ**

#### **Анализ юзабилити и веб-дизайна интернет-ресурса**

### **Электронные ресурсы (издания)**

1. Веселова, Ю. В.; Графический дизайн рекламы. Плакат : учебное пособие.; Новосибирский государственный технический университет, Новосибирск; 2012; http://biblioclub.ru/index.php?page=book&id=228990 (Электронное издание)

2. , Серовская, О., Сарычев, А.; Идеально! Как создать и переделать свой сайт: правильный подход и передовые техники разработки : практическое пособие.; СилаУма-Паблишер, Москва; 2013; http://biblioclub.ru/index.php?page=book&id=236758 (Электронное издание)

3. Акулич, М. В.; Интернет-маркетинг : учебник.; Дашков и К°, Москва; 2020; http://biblioclub.ru/index.php?page=book&id=573342 (Электронное издание)

#### **Профессиональные базы данных, информационно-справочные системы**

1. Международная база цитирований Web of Science - https://apps.webofknowledge.com/

2. Международная база цитирований Scopus - https://www.scopus.com/

3. Электронный научный архив УрФУ - http://elar.urfu.ru/

4. Справочно-библиографическая система - http://search.ebscohost.com/

5. Научная электронная библиотека - http://elibrary.ru/

6. Российская государственная библиотека (Москва) – РГБ http://www.rsl.ru/

7. Российская национальная библиотека (Санкт-Петербург) - http://www.nlr.ru/

8. Свердловская областная универсальная научная библиотека им. В.Г. Белинского http://book.uraic.ru/el\_library

#### **Материалы для лиц с ОВЗ**

Весь контент ЭБС представлен в виде файлов специального формата для воспроизведения синтезатором речи, а также в тестовом виде, пригодном для прочтения с использованием экранной лупы и настройкой контрастности.

**Базы данных, информационно-справочные и поисковые системы**

## **3. МАТЕРИАЛЬНО-ТЕХНИЧЕСКОЕ ОБЕСПЕЧЕНИЕ ДИСЦИПЛИНЫ**

#### **Анализ юзабилити и веб-дизайна интернет-ресурса**

### **Сведения об оснащенности дисциплины специализированным и лабораторным оборудованием и программным обеспечением**

Таблица 3.1

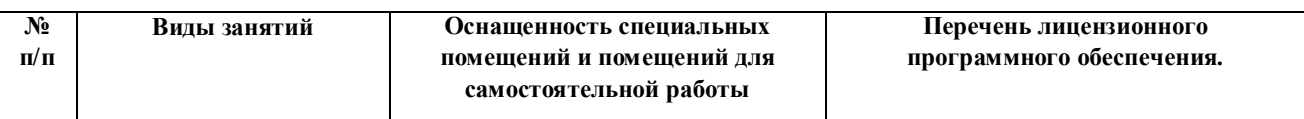

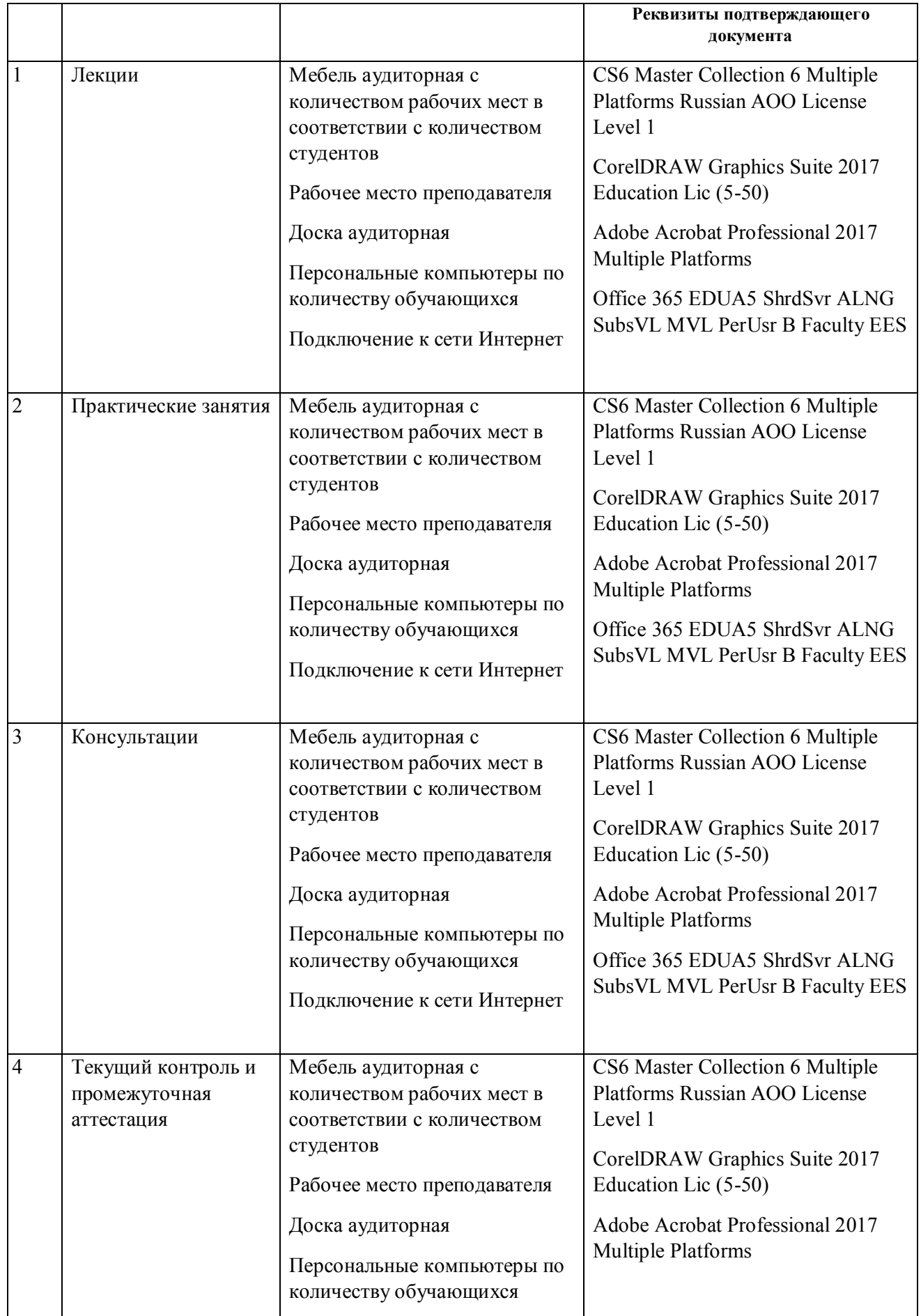

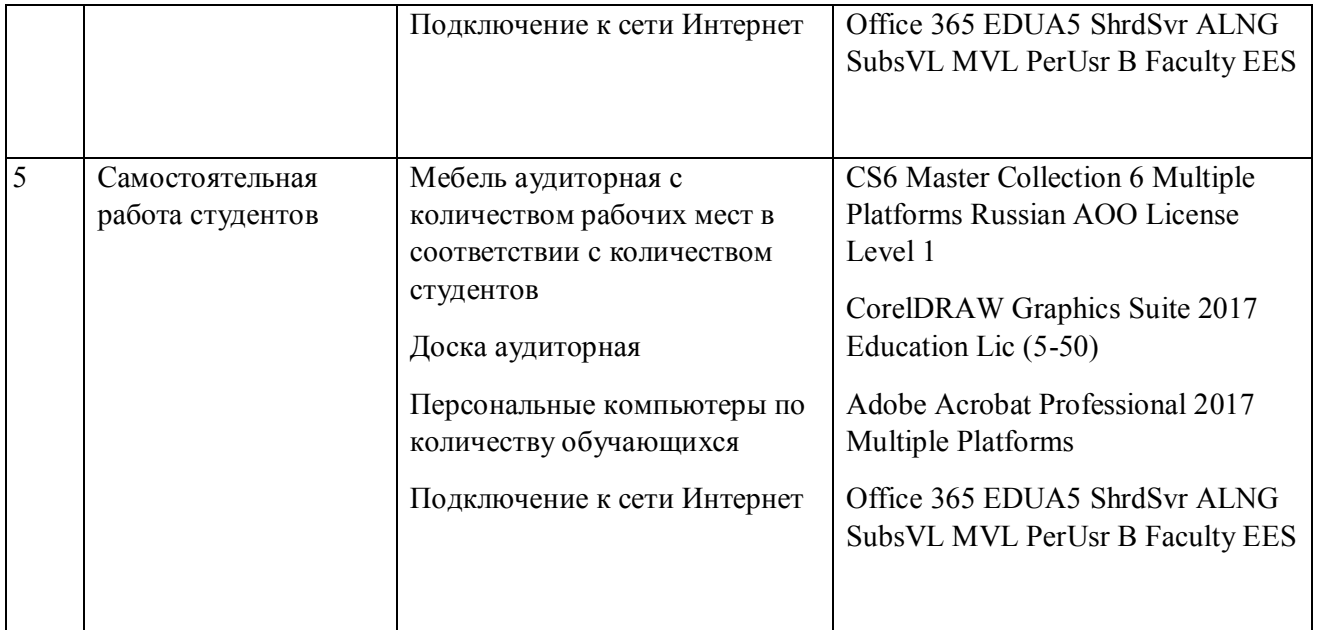